# Faire ses démarches sur internet

### *Pour mieux comprendre*

**Le Gouvernement a pour objectif de dématérialiser la totalité des démarches administratives d'ici 2022. La SNCF, quant à elle, ferme progressivement ses guichets. Dans certaines régions isolées, cela oblige à acheter ses billets de trains exclusivement par Internet. Les banques, enfin, vont supprimer l'envoi des relevés de comptes (ou alors ils seront payants) ...**

**Si cela représente une réelle avancée pour de nombreux utilisateurs (plus de paperasserie, de démarches et de déplacements fastidieux), la dématérialisation laisse démuni de nombreux français peu familiers d'Internet ou ne possédant pas le matériel adéquat.**

**Pourtant, avec un peu de pratique, de connaissances et d'aide, faire ses démarches sur Internet facilite vraiment la vie !**

## **1/ LES DÉMARCHES ADMINISTRATIVES SUR INTERNET**

La dématérialisation offre de nouveaux moyens d'accès aux services publics et permet de simplifier l'accès aux informations et aux documents administratifs pour une majorité d'usagers.

D'une façon préalable vous devrez constituer un dossier administratif (appelé aussi trousseau) regroupant vos principales pièces d'identités et justificatifs en format numérique.

N'hésitez pas à demander de l'aide à quelqu'un pour convertir vos documents en les scannant (numérisation des documents à l'aide s'un scanner).

#### **Où numériser mes documents pour créer mon «trousseau» ?**

De nombreux commerçants (comme ceux qui effectuent des photocopies) proposent ces services. Par ailleurs, de nombreux espaces numériques existent certainement dans votre ville. Renseignez-vous pour vous faire aider sur place.

Vous pouvez aussi investir dans une imprimante multifonction doter d'un scanner (un voisin ou un proche peut vous aider dans son utilisation) ... c'est très simple ! Enfin, vous pouvez par exemple vous rendre à votre Poste pour demander des informations sur une nouvelle application créée par la Poste, Digiposte Pass, pour centraliser et garder en permanence sur soi l'intégralité de ses documents importants en version numérique sécurisée.

Carte d'identité, passeport, livret de famille, permis de conduire, carte grise, carte vitale : tout sera accessible depuis tout appareil qui peut se connecter à internet. Tout cela sera gratuit, dans une limite de 5 giga, et stocké pendant 50 ans minimum. Avec votre consentement, il pourra être consultable par vos interlocuteurs administratifs.

#### **Plusieurs services de ce type existent. Renseignez-vous et trouvez celui qui vous conviendra le mieux !**

D'une façon générale est recommandé d'avoir en format numérisé, à minima :

- **•** Sa signature
- **•** Sa photo

**•** Sa pièce d'identité et/ou passeport en format numérique

**•** Ses justificatif de domicile et abonnements courants (téléphone, gaz, EDF ...) .

### **•** Son RIB

**•** Certains documents adéquats en fonction des démarches à réaliser.

En fin de compte, il faut retenir que les démarches administratives en ligne s'effectuent en toute simplicité et gratuitement.

Généralement, il faut que vous suiviez les instructions formulées sur le portail web adapté à ladite démarche.

Aujourd'hui, vous pouvez effectuer une multitude de formalités administratives en ligne : déclarer ses impôts, demander une aide, un acte de naissance, déclarer le décès d'un proche, un changement d'adresse, la perte d'un papier officiel ou payer voire contester sa contravention.

#### *Tout devient plus simple au quotidien !*

Pour avoir les références du site en fonction de la procédure recherchée : tapez la démarche à faire dans le moteur de recherche (ex. déclarer un déménagement) et, surtout, vérifiez que vous êtes sur le site officiel (les sites de l'Etat se terminent par .gouv.fr).

Ces démarches sont gratuites! Méfiez vous des sites qui demandent de l'argent pour le faire ! Ce ne sont pas les sites officiels. Reformulez votre question au besoin.

#### **Voici quelques exemples de démarches administratives :**

#### **Comment effectuer ses déclarations d'impôts en ligne ?**

Pour effectuer vos déclarations d'impôts en ligne, il vous suffit de vous connecter sur le site cette administration. Attention, il vous faudra au préalable vous identifier (ne vous y prenez pas au dernier moment et faites-vous aider, si besoin, par votre centre des impôts ou par un proche.

#### **La demande d'un acte d'état civil**

Vous pouvez en effet demander via internet l'un des documents suivants : Un acte de naissance, Un acte de mariage, Un acte de décès. Une fois que vous complétez la démarche, l'acte vous sera transmis par voie postale.

Le changement de ses coordonnées en cas de déménagement Après un déménagement, vous pouvez simplement vous connecter sur le site du service public pour changer vos coordonnées.

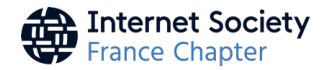

Simuler vos droits et aides en toute simplicité avec mes-aides. gouv.fr. C'est un service très simple qui permet de connaître et d'estimer ses droits: Revenu de Solidarité Active (RSA), logement, retraite, famille, assurance maladie…

Cette démarche est à effectuer, pour la première fois, en présence d'un conseiller de la Caisse d'Allocation Familiale. En quelques minutes, vous pouvez même peut-être avoir la bonne surprise de découvrir que vous pourriez bénéficier d'aides nouvelles. Par ailleurs, vous avez la possibilité d'entamer les démarches nécessaires pour l'obtention de ces aides à partir du site, où l'ensemble des pièces justificatives à joindre sont répertoriées.

Il serait trop long d'énumérer toutes les démarches pouvant être effectuées en ligne. Aujourd'hui, tous les grands organismes encouragent la correspondance numérique, comme la Caisse nationale d'assurance maladie (ameli.fr), la Caisse d'Allocation Familiale (caf.fr) etc.

**Renseignez-vous auprès de votre mairie.**

Effectuer des démarches auprès des services municipaux dépend aussi de votre lieu d'habitation. Renseignez-vous auprès de votre mairie sur les services dématérialisés et aides aux démarches qu'elle pourrait proposer : téléservices, cours ou espace dédié à la pratique d'Internet

N'hésitez pas à téléphoner ou à vous rendre sur place pour découvrir tout ce vous pouvez faire comme démarches en ligne, comment y accéder et être aidé.

Vous pouvez aussi répéter cette démarche avec votre département, votre région, votre agglomération ...

#### TOUTES LES AUTRES DéMARCHES EN LIGNE 2/

**Aujourd'hui la plupart des sites encouragent les démarches en ligne :**

**•** Consulter ses comptes bancaires et effectuer des opérations **•** Effectuer les démarches principales et envoyer des courriers (recommandés, paquets...) sur le site de la Poste

- **•** Gérer ses transports : SNCF, RATP, avions, bateaux ...
- **•** Prendre rendez-vous avec un professionnel de santé : via des sites tel que doctolib.fr

**•** Gérer ses abonnements : EDF, GDF, téléphonie, Internet etc... N'hésitez pas à prendre rendez-vous et à appeler un conseiller pour qu'il vous guide dans vos premiers pas... la plupart des sites ont un service de renseignement accessible via un numéro vert ou non surtaxé.

**Enfin, prenez contact auprès d'une association ou d'un espace numérique de votre ville. Cela en vaut la peine ! La simplification des démarches est l'un des atouts d'Internet unanimement reconnus par les utilisateurs.**

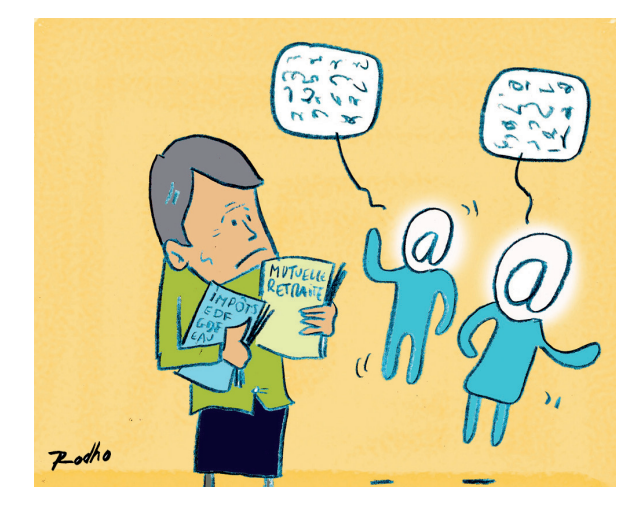

### **3/ NOS CONSEILS POUR EFFECTUER SES DÉMARCHES** SUR INTERNET, EN TOUTE SéCURITé

**Vérifiez toujours que vous êtes bien sur un site officiel ! Ces démarches sont gratuites. Méfiez-vous des sites qui demandent de l'argent pour le faire ! Ce ne sont pas les sites officiels. Reformulez votre question au besoin.**

**Vérifiez que les paramètres de protection de la vie privée sont activés sur toutes les plateformes utilisées** 

**Discutez régulièrement en famille, avec des amis ou d'autres personnes de votre entourage, voire d'une association ou de votre mairie : Quels sites consultez-vous pour vos démarches ? Est-ce simple pour vous ? Quelles démarches aimeriez-vous effectuer...**

**Si une information ou une question vous a dérangé, il ne faut jamais rester seul face à un problème rencontré sur Internet : là aussi, parlez-en autour de vous!**

**Retenez bien l'importance de la protection des informations personnelles et de celles de vos amis ou de votre famille !** 

**Ne transmettez vos données personnelles que si vous êtes sûr que vous êtes sur un site officiel et via le formulaire de contact ou de démarches ! Beaucoup de petits malins se font passer pour des organismes pour usurper vos données personnelles, numéros de compte et autres...**

**Faites-vous toujours aider la première fois par les organismes concernés, des associations, la mairie, des services d'aide à domicile mais aussi, pourquoi pas, votre postier ou votre banquier si vous entretenez de bonnes relations avec lui ou elle.** 

Une fois que vous aurez votre «trousseau», que vous maîtriserez les sites officiels et que vous aurez tous vos identifiants et mots de passe : faire vos démarches ou les actualiser sera un jeu d'enfant !

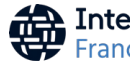